# **Asterworld Dialup Manager Crack With Full Keygen For PC**

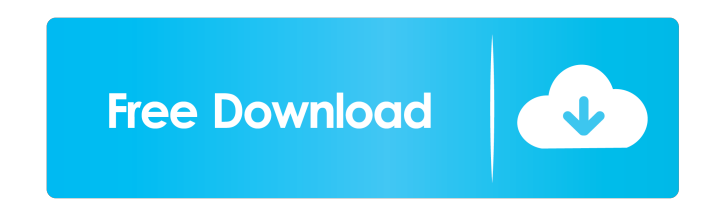

### **Asterworld Dialup Manager**

Asterworld Dialup Manager Cracked 2022 Latest Version is a useful tool that was designed in order to help you manage all your dialup connections. It can edit entries for dialup connection and monitor its status. Asterworld all your dialup connections. - Edits dialup connections by user (user can edit own connections). - Monitors status of dialup connections (what was the last ping time?). - Removes dialup connection (this action can be done connection ID). - Manages dialup connection parameters (this action can be done with edit method by connection ID). - Monitors current connection (how it works in real-time). - Logs all actions done with connection. Asterw Crack is freeware. It's a small utility designed for quick management of your dialup connections. Key features: - Manages all your dialup connections. - Edits dialup connections by user (user can edit own connections). - M done with delete method by connection ID). - Adds dialup connection (this action can be done with create method by connection ID). - Manages dialup connection parameters (this action can be done with edit method by connect Supports all Dialup Network Type (PPP, SLIP, ISDN, Rlogin, Telnet, SSH). - Unlimited number of dialup connections. - Generates any window title (on windows system). - The windows startup and system startup of Asterworld Di 98, NT, 2000, Me). Asterworld Dialup Manager Usage: - Run the program from your C: directory. - Add any name for the application (any name, you can use windows "short name" or any other name). - Create any name for the con

By using KEYMACRO, you can edit entries for dialup connection (or any MAC address, for example: your ISP's MAC address) in the following tables: EditDialog Subsystems PortPool Interfaces Address LocalDataSource VirtualChan Number of IPs IPs Ports Channel Status ConnectionType Interface MAC address Subsystems Router Connection address Router MAC address Dialup Name From Column: Addresses Router DataSource Filter name Valid IPs Monitoring tabl record in the table Monitor is: SUBKEYHELP Description: Enter a key in order to get its help. Useful Keys: AddrEntry Description: This key can be used to add entries to a list of remote MAC addresses, that matches the curr address. MacAddress Description: This key is used to change the MAC address of the local MAC address. IP Addr Description: This key is used to add entries to a list of remote IP addresses. IPAddress Description: This key i remote ports. PortNumber Description: This key is used to add entries to a list of remote ports. Interfaces Description: This key can be used to add entries to a list of remote interfaces. Interfaces becaused to add entrie remote interfaces. PortPool Description: This key is used to add entries to a list of remote interfaces. Subsystems Description: This key can be 77a5ca646e

#### **Asterworld Dialup Manager Crack+ [32|64bit]**

### **Asterworld Dialup Manager Crack + [32|64bit]**

========== Asterworld Dialup Manager (dmadmin) is a small utility that can be used to save time and to make dialup connections easier. The program supports connection to a modem/modems or a TCP/IP network. It allows to cho will be used automatically when dialing a new connection. Change Log: ============ 13.4 - Revision 0.11 - 1 Dec, 2019 - added timeout counter for dialup connections and connection alerts 12.3 - Revision 0.10 - 2 Aug, 2019 - added support for ST modems - started by Kole 10.9 - Revision 0.01 - 14 May, 2019 - initial release ... Features: ========= \* Dialup connection management and monitoring \* Connection to modem/modems \* Connection to a TCP/IP network \* Start/Stop connection for selected modem \* Connection settings saving and loading \* Connecti software, you may use and modify it as you wish. If you like and want to use dmadmin, please send a mail to: dmadmin-dev@snippets.dzone.com Copyright (C) 2011, 2012, 2015 and 2020 Intersoft, LLC This product includes softw =========================== You are welcome to

#### **What's New In?**

This is a useful tool that was designed in order to help you manage all your dialup connections. It helps you to modify the connection settings and record all the settings so you can monitor your dialup connection. This ap latest versions of all major dialup software programs: Hermes, Phonetel PCS, Uniden, Hawkeye, etc. This program will help you in order to manage all your dialup connections, including dial-up modem configuration, dial-up I a stand-alone program or as a dialup connection manager for all your dial-up connections. Asterworld Dialup Manager is a useful tool that was designed in order to help you manage all your dialup connections. It can edit en was designed in order to help you manage all your dialup connections. It helps you to modify the connection settings and record all the settings so you can monitor your dialup connection. This application supports the foll dialup software programs: Hermes, Phonetel PCS, Uniden, Hawkeye, etc. This program will help you in order to manage all your dialup connections, including dial-up modem configuration, dial-up IP address, Internet service p a dialup connection manager for all your dial-up connections. Asterworld Dialup Manager is a useful tool that was designed in order to help you manage all your dialup connections. It can edit entries for dialup connection you manage all your dialup connections. It helps you to modify the connection settings and record all the settings or you can monitor your dialup connection. This application supports the following major dialup software pr Hermes, Phonetel PCS, Uniden, Hawkeye, etc. This program will help you in order to manage all your dialup connections, including dial-up modem configuration, dial-up IP address, Internet service provider (ISP) password, et

## **System Requirements For Asterworld Dialup Manager:**

Graphics: For recommended and stable gameplay a PC with 3 GB RAM and a GeForce GTX 650 or better is required. For stable gameplay a PC with 4 GB RAM and a GeForce GTX 700 series or better is recommended. Minimum Recommende GB RAM 64 GB RAM

<https://genkin-log.com/wp-content/uploads/2022/06/jameein.pdf> <https://bonnethotelsurabaya.com/news/kaz-typing-test-crack-free-download> <https://senso.com/paint-it-crack-latest/> [https://www.caelmjc.com/wp-content/uploads/2022/06/DFW\\_Traffic\\_Cameras.pdf](https://www.caelmjc.com/wp-content/uploads/2022/06/DFW_Traffic_Cameras.pdf) <https://dolneoresany.fara.sk/advert/ez-dub-crack-with-license-key-latest-2022/> [https://www.yapi10.com.tr/upload/files/2022/06/NvQNh8AT1srz9MRmzhz4\\_06\\_1cd5a9675e58e9178729dd9f4515f233\\_file.pdf](https://www.yapi10.com.tr/upload/files/2022/06/NvQNh8AT1srz9MRmzhz4_06_1cd5a9675e58e9178729dd9f4515f233_file.pdf) [https://7smabu2.s3.amazonaws.com/upload/files/2022/06/AgBFWXfczoY9YCHfGgQz\\_06\\_9d9f32a59874568c474c3ca3c600675c\\_file.pdf](https://7smabu2.s3.amazonaws.com/upload/files/2022/06/AgBFWXfczoY9YCHfGgQz_06_9d9f32a59874568c474c3ca3c600675c_file.pdf) <https://destsiposubcianou.wixsite.com/pablifici/post/drpu-database-converter-mysql-to-ms-sql-crack-32-64bit-updated-2022> <https://coolbreezebeverages.com/foxyvpn-2022/> [https://klealumni.com/upload/files/2022/06/bpQchBcquoxHCyA5PjpH\\_06\\_b2dd49b2a6ee6af3478ec04d8b8f8c06\\_file.pdf](https://klealumni.com/upload/files/2022/06/bpQchBcquoxHCyA5PjpH_06_b2dd49b2a6ee6af3478ec04d8b8f8c06_file.pdf)

Related links: